# **Read\_Column Routine**

## **Description**

Returns one or more columns from a row in a table.

## Syntax

**Read\_Column** (tablename, key, returncolumnlist, lockflag)

## **Parameters**

The Read\_Column routine has the following parameter.

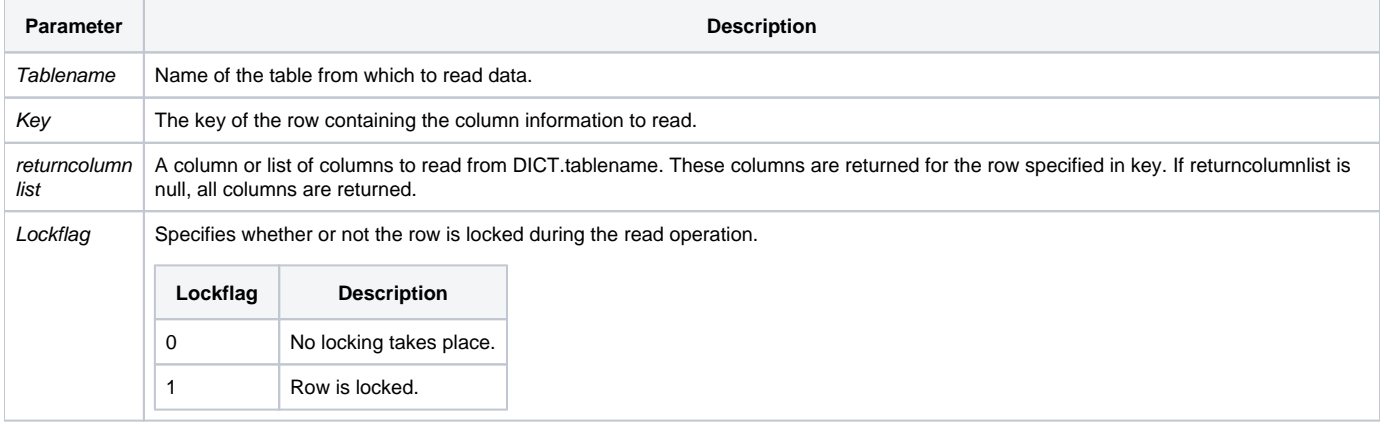

### Returns

Returns the column or columns specified in returncolumnlist.

### See also

[Lock,](https://wiki.srpcs.com/display/Commands/Lock+Statement) [Read\\_Row](https://wiki.srpcs.com/display/Commands/Read_Row+Routine), [UnLock,](https://wiki.srpcs.com/display/Commands/UnLock+Statement) [Write\\_Column,](https://wiki.srpcs.com/display/Commands/Write_Column+Routine) [ReadV,](https://wiki.srpcs.com/display/Commands/ReadV+Statement) [Read](https://wiki.srpcs.com/display/Commands/Read+Statement)

### Remarks

This command reads the company name for customer "1".

```
run Read_Column "SAMPLE_CUSTOMERS", 1, "COMPANY_NAME"
```